# **TV SCART** & **PC-1BM: come collegurli**

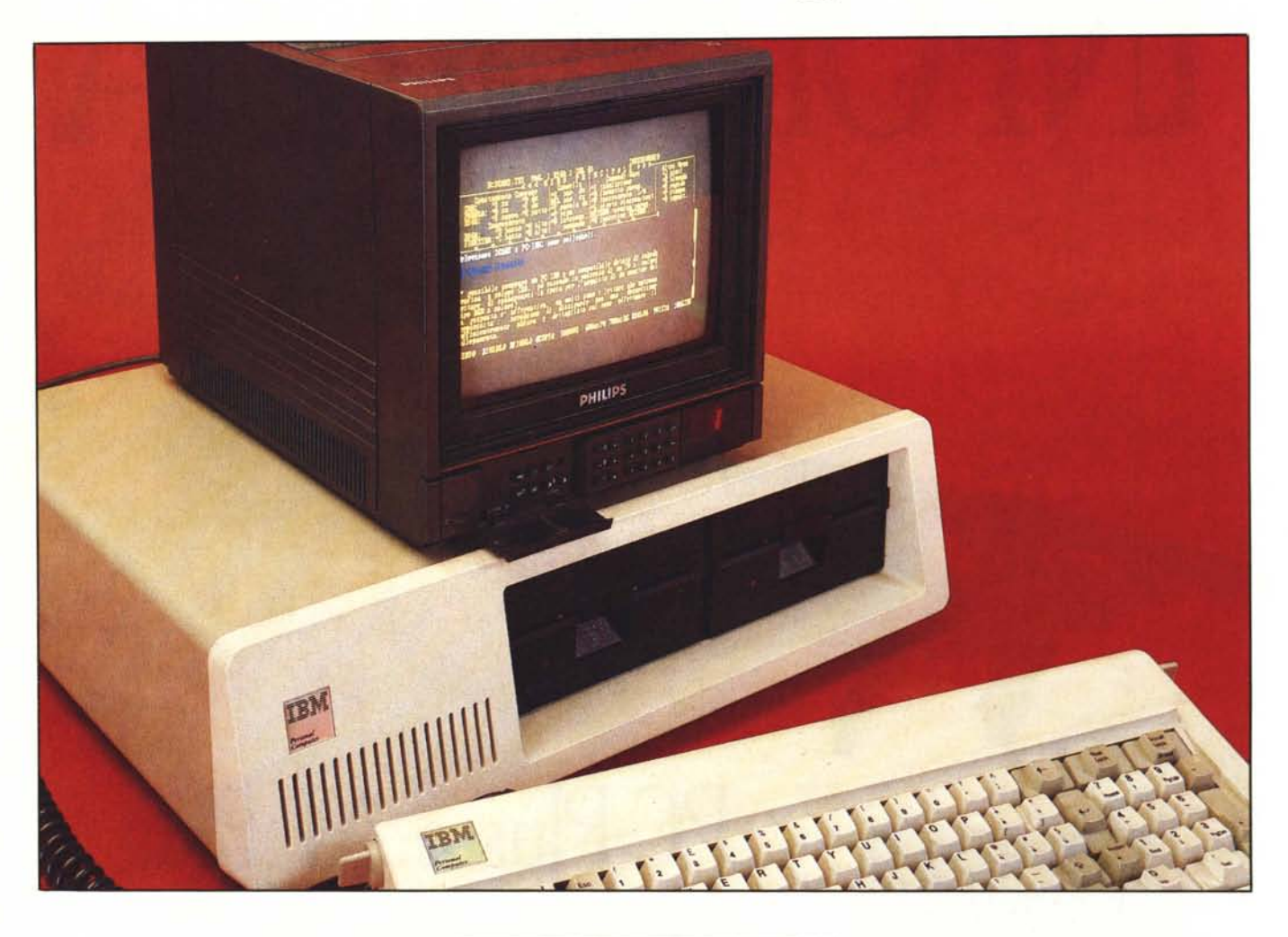

#### **di Massimo Truscelli**

r

E*possibile comprare un PC IBM <sup>o</sup> un compatibile dotato di scheda grafica a colori CGA, ed essendo in possesso di un TV a colori evitare di sobbarcarsi la spesa per l'acquisto di un monitor del tipo RGB a colori?*

*La risposta è affermativa, ma molti sono* i *lettori che nutrono perplessità; cerchiamo di dissiparle con una descrizione sufficientemente chiara e dettagliata sul come effettuare il collegamento.*

#### **L'antefatto**

*Il sig. Giuseppe Carletti di Monterotondo* ci *ha inviato questa lettera, che* *costituisce il pretesto per fare un po' di chiarezza su una questione che sembra aver riscosso l'interesse di molti lettori e, considerato il desiderio di maggiori informazioni suscitato, l'argomento merita di essere affrontato più ampiamente.*

*«Nella risposta alla lettera del sig. Daniele Locatelli di Bergamo, sul numero* 59 *di MCmicrocomputer (gennaio 1987), l'egregio Massimo Truscelli scrive che è possibile collegare l'uscita RGB della scheda grafica CGA per il PC IBM alla presa SCART di un normale televisore a colori. Vi sono due punti al riguardo che non mi sono chiari.*

*Nell'articolo «Lo standard SCART»,*

*pubblicato sul numero* 36 *(dicembre 1984) di MCmicrocomputer, il sig. Valter Di Dio afferma che la scheda RGB adatta al collegamento deve possedere una uscita composita per il sincronismo orizzontale e verticale (H* + *V) che va collegata all'ingresso CVBS della presa SCART. Ora a me sembra che l'uscita RGBI della CGA non possegga tale requisito, infatti le uscite per il sincronismo verticale ed orizzontale sono separate.*

*La scheda CGA genera anche un segnale «intensità», a quale ingresso della SCART va inviato?*

*Inoltre vorrei sapere quali svantaggi*

~

#### 1V SCART & PC - IBM

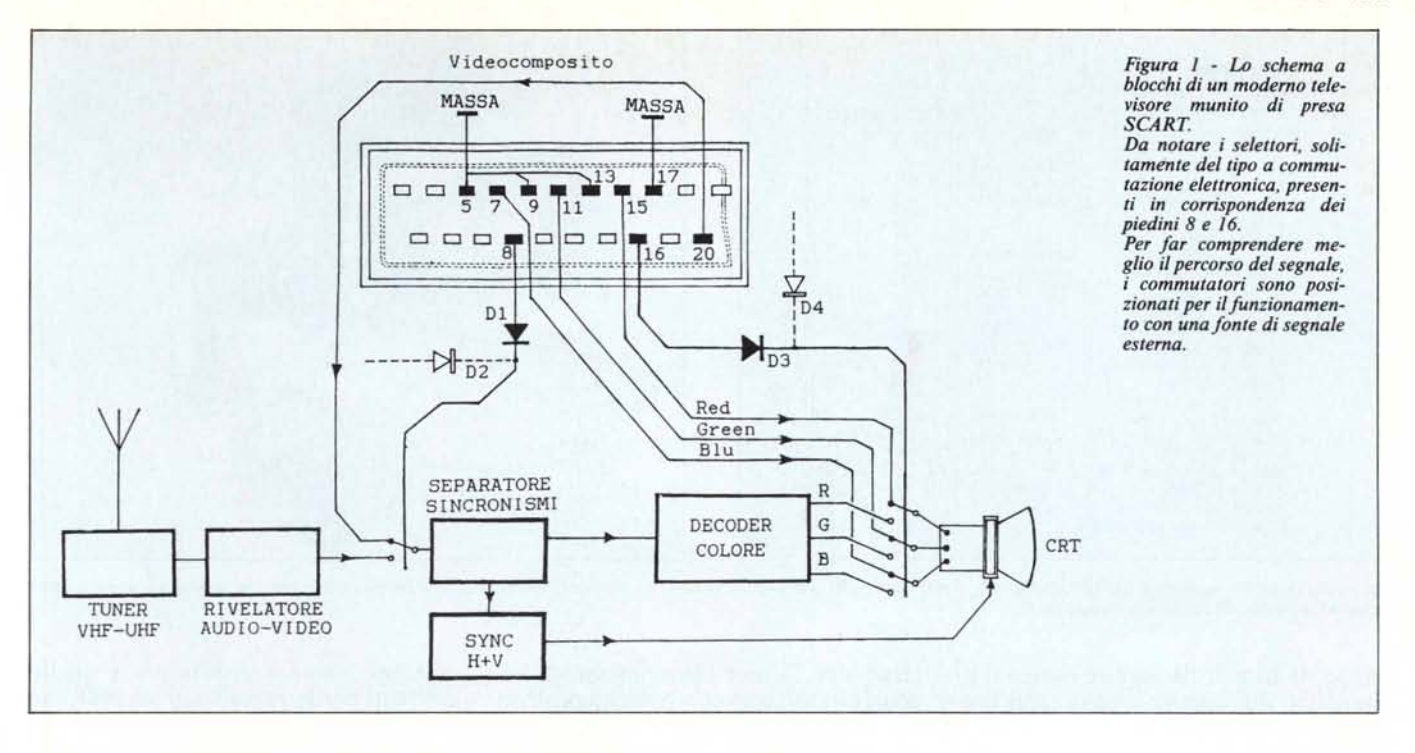

*comporta, in termini di definizione e nitidezza dei colori, l'uso di un televisore a colori al posto di un monitor».*

*Qualche tempo fa ho risposto in senso affermativo ad un lettore che chiedeva se era possibile collegare un TV munito di presa SCART ad un PC IBM (e/o compatibili).*

*All'epoca ho consigliato anche di consultare alcuni articoli apparsi su MC 36 (dicembre* 84) *e su MC 50 (marzo 86), ma forse la risposta, a causa del poco spazio a disposizione, non è stata sufficientemente esplicita; molte le perplessità, avanzate da più parti, sulla possibilità di un tale tipo di collegamento, ma torno ad affermar/o: l'unione tra un PC ed un TV dotato di SCART è possibile, e può essere eseguita da chiunque sia capace di saper adoperare un saldatore ed interpretare uno schema elettrico.*

#### **Un TV dotato di presa SCART**

Il problema non è di difficile soluzione, basta conoscere alcune caratteristiche della presa SCART e del proprio PC perché tutto funzioni a regola d'arte.

Lo standard che regola l'uso delle prese SCART è di per sé preciso, ma la diversità di soluzioni adottate dai costruttori ha finora creato qualche problema.

Questa diversità di tendenze, che spiegheremo in cosa consiste, ha condotto ad una incompatibilità di fatto in collegamenti che in linea teorica sembravano ineccepibili.

Per capire meglio la questione è necessario fare riferimento alla struttura di un moderno televisore a colori (dotato logicamente di presa SCART) a valle della sezione del sintonizzatore (per facilitarvi le cose pubblichiamo alcune illustrazioni esplicative).

Come potrete vedere dalla prima illustrazione, subito dopo la sezione di sintonia VHF-UHF, si incontra un rivelatore audio-video che provvede ad estrarre dal segnale a radiofrequenza le due componenti citate; tralasciamo l'audio (in fondo non ci interessa essendo ogni PC dotato di un proprio cicalino o altoparlante che basta da solo a produrre i segnali acustici richiesti da alcuni programmi) e prendiamo in considerazione la sola sezione video.

All'uscita del rivelatore avremo a disposizione un segnale video composto da informazioni sul colore, sull'immagine vera e propria e dai sincronismi orizzontali e verticali atti a renderne possibile la visualizzazione sullo

schermo del nostro TV: disporremo a tutti gli effetti di quello che viene designato come segnale CVBS, o in modo più. conosciuto, videocomposito.

E questo il punto nel quale nei moderni televisori di tipo SCART si può introdurre un segnale di tipo videocomposito proveniente da altre fonti: videoregistratori, computer, videogiochi, ecc.

In corrispondenza di questo punto, come di un altro che vedremo più avanti, esiste un selettore elettronico che consente di scegliere quale tipo di segnale utilizzare: quello proveniente dai circuiti di sintonia del nostro TV (programmi televisivi veri e propri), oppure quello proveniente da una apparecchiatura esterna attraverso la presa SCART.

La commutazione tra i due segnali avviene utilizzando una apposita ten-

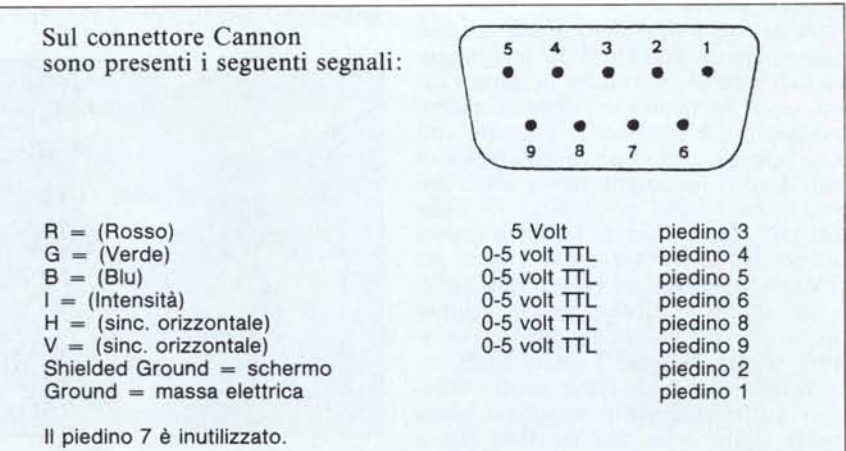

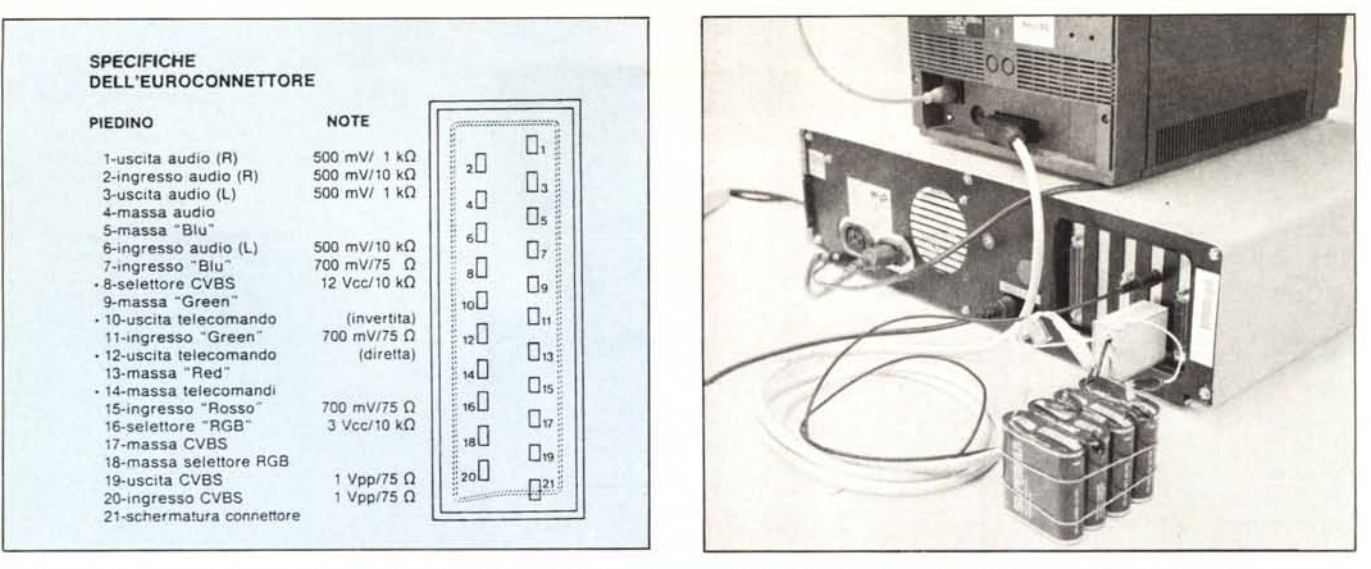

La piedinatura del connettore SCART. Nella foto si può notare che, per la commutazione, sono state impiegate delle comunissime pile, ma si possono usare anche *tensioni presenti all'interno degli apparecchi.*

sione di 12 volt da fornire o meno, in funzione del segnale che in quel momento si vuole utilizzare, al piedino 8 della presa.

Dopo aver scelto quale segnale utilizzare, esso viene immesso (seguite sempre lo schema pubblicato) in una ulteriore sezione del nostro TV color che si occupa di estrarre dal videocomposito i sincronismi verticale ed orizzontale da inviare ad un apposito booster e poi al CRT (tubo catodico), sul quale verranno visualizzate le immagini.

La parte restante del videocomposito viene inviata al decodificatore del colore che si occupa di estrarre i tre segnali corrispondenti alle dominanti di colore Red, Green, Blu da inviare ai tre cannoni elettronici presenti nel CRT.

Individuati e separati i tre segnali (RGB), essi sono disponibili all'uscita del decodificatore per poter essere inviati ai rispettivi «driver» presenti nel tubo catodico. Proprio qui esiste un secondo importante collegamento con la presa SCART.

A questo punto del circuito si può immettere un segnale RGB proveniente dall'esterno, ma anche in questo caso, come in quello del segnale videocomposito, è necessario azionare con una apposita tensione (questa volta di soli 3 volt) un commutatore elettronico, facente capo al piedino 16 della SCART, che scelga tra i segnali provenienti dal decodificatore di colore del TV (per poter vedere i programmi televisivi di cui si diceva prima), oppure quelli provenienti da una apparecchiatura esterna fornita di uscita RGE.

Il funzionamento come si può vedere è sufficientemente semplice; basta tener conto delle due tensioni atte a pilotare i commutatori presenti all'intemo del TV per l'inserimento di segnali esterni: uno con polarità positiva e livello di 12 volt per la commutazione corrispondente all'ingresso di un segnale videocomposito esterno, l'altro sempre con polarità positiva e livello pari a 3 volt per la commutazione RGB ed il successivo ingresso di un segnale esterno di tale tipo.

In proposito, molti costruttori hanno dotato i televisori di un sistema di commutazione automatica sulla presa SCART, il problema è che alcuni usano la commutazione per il solo segnale CVBS, altri per il solo RGB, altri ancora per tutte due, ma non contemporaneamente.

#### **I segnali video sull'uscita del PC**

Spiegate le caratteristiche generali della presa SCART vediamo più da vicino il collegamento con il Pc.

I segnali disponibili sull'uscita della scheda CGA IBM sono presenti su due diversi connettori: uno di tipo pin-jack (per intenderci come quelli presenti sulle apparecchiature ad alta fedeltà) ed un altro di tipo Cannon (si-

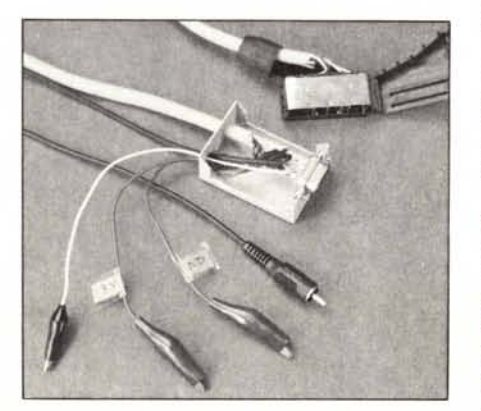

*Tutti* i *connettari impiegati per il cavo.*

mile per forma e dimensioni a quelli utilizzati per le prese degli joystick sugli home-computer).

Alcuni di essi possono essere eliminati subito, praticamente: i sincronismi orizzontali e verticali (H e V), ed il segnale I (Intensità) presenti sul connettore Cannon,

L'eliminazione del segnale I (Intensità) conduce inevitabilmente alla perdita di 8 dei sedici colori disponibili sul Pc. I tre restanti segnali, R, G e B possono essere inviati alla presa SCART ai piedini 15, Il e 7.

Essi sono di tipo digitale, quindi con una ampiezza di 5 volt che può provocare problemi di saturazione nei televisori dotati di ingresso RGB analogico. Per ovviare a tale inconveniente, riscontrabile nella maggior parte dei televisori, sia pure dotati di presa SCART, è necessario attenuare i tre segnali con una resistenza collegata in serie ad ogni conduttore.

Generalmente adottando resistenze con valori compresi tra 270 e 330 ohm, con collegamenti tra le uscite e le entrate delle apparecchiature il più possibile corti, si ottengono i migliori risultati.

Il valore delle resistenze è anche in funzione dei gusti personali e delle caratteristiche intrinseche del TV color impiegato; il risultato è una minore o maggiore brillantezza ed intensità dei colori.

Il secondo connettore presente sulla scheda CGA del PC, quello pin-jack, serve solitamente per il collegamento di un monitor videocomposito (monocromatico o a colori), infatti su di esso è disponibile un segnale di tale tipo con un'ampiezza di I volt picco-picco su 75 ohm, mediante il quale è possibile ottenere i segnali di sincronismo, anzi il segnale di sincronismo compo-

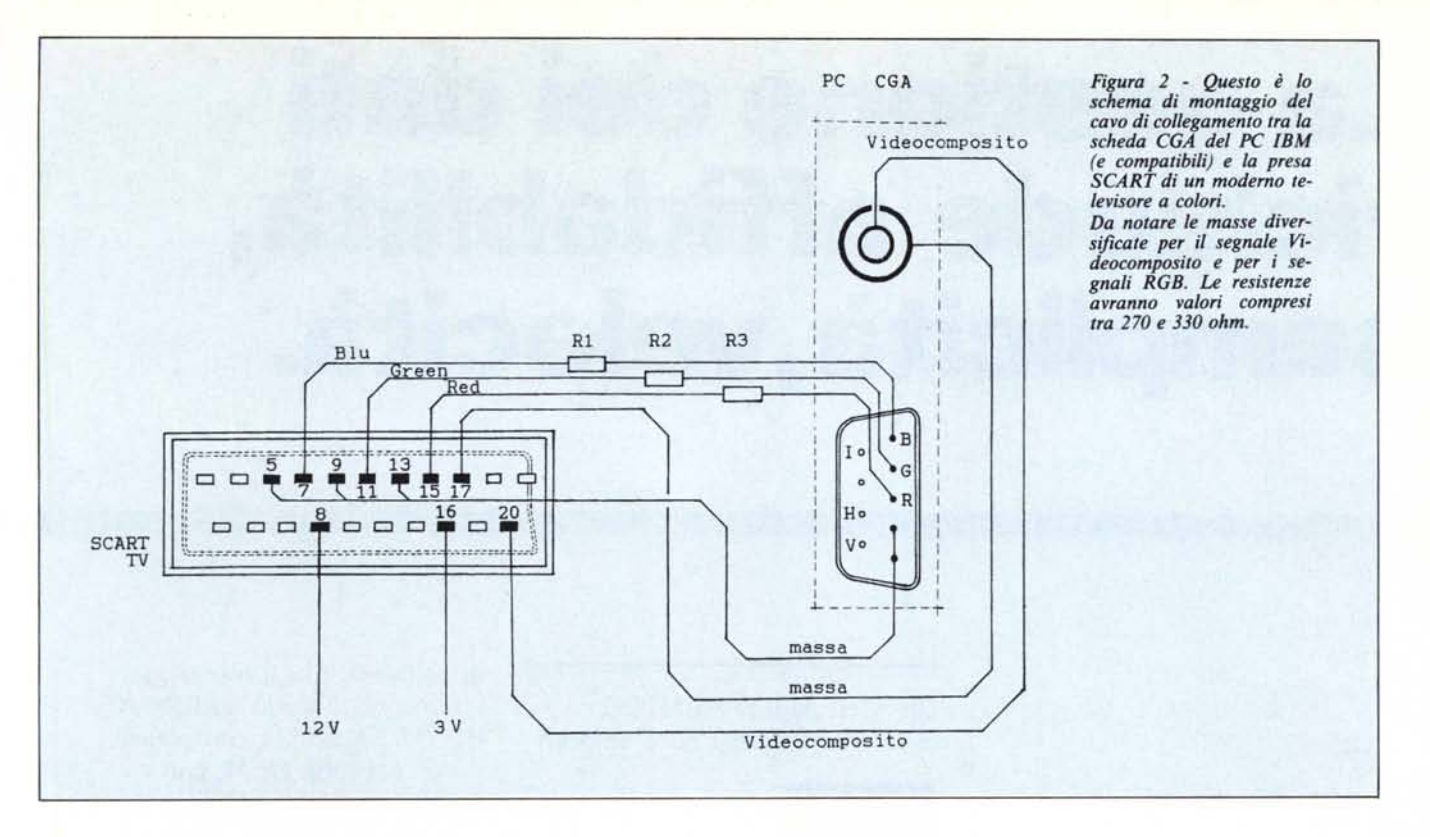

sito  $(H + V)$  necessario al corretto funzionamento del sistema.

Seguendo lo schema di figura 2 si può vedere che il segnale videocomposito deve essere applicato al piedino 20 della presa SCART.

Fatto ciò, basterà aggiungere tutte le masse (ricordatevi che quella del videocomposito è da collegare al piedino 17 della presa SCART, mentre quella del segnale RGB deve essere collegata, come mostrato nello schema di collegamento, ai piedini 5, 9 e 13) ed il nostro collegamento sarà quasi pronto per essere utilizzato.

Ho detto quasi pronto perché per far funzionare il tutto non bisogna dimenticare di fornire alla presa SCART le due tensioni di commutazione, o prelevandole con un filtro dall'interno del TV o del PC, oppure tramite un apposito alimentatore esterno (nelle nostre prove, come vedete dalla foto pubblicata, abbiamo utilizzato delle comunissime pile) i piedini sulla presa SCART saranno il n. 8 per la commutazione CVBS (videocomposito) ed il n. 16 per la commutazione RGB. Un piccolo consiglio: è bene inserire una resistenza del valore di I Kohm in serie alla linea del segnale di commutazione CVBS a 12 volt a protezione dell'ingresso.

Per verificare il corretto funzionamento del collegamento, ho usato la configurazione che appare nella foto di apertura dell'articolo; cioè un PC IBM in congiunzione al TV Color Philips Manet IO pollici (che tra l'altro è gla munito della commutazione per l'ingresso di un segnale CVBS, effettuabile grazie ad un pulsantino sul pannello posteriore).

Tutto ha funzionato perfettamente, anche se inizialmente ho avuto qualche problema di sincronismo risolto semplicemente agendo sul controllo della frequenza verticale presente all'interno del TV.

Su alcuni televisori di moderna costruzione tale controllo non è accessibile direttamente dal pannello posteriore, ma con un pizzico di attenzione, e soprattutto con lo schema elettrico del TV alla mano è cosa sufficientemente semplice individuarlo.

Il problema che si manifestava col Manet, in verità solo dopo che il TV era acceso da un po' di tempo, consisteva in un saltellamento dello schermo, per dirla in altri termini «correva» in senso verticale; l'incoveniente è causato dalla diversità delle frequenze di schermo impiegate dal PC e dal TV, per il primo a 60 Hz, per il secondo a 50 Hz.

Agendo sul controllo di frequenza verticale (sui televisori dove esiste perché purtroppo su alcuni non c'è) non è difficile trovare un valore, approssimativamente intorno ai 55 Hz che vada bene sia per il PC che per le normali trasmissioni televisive.

Per gli esperimenti condotti in redazione ho fornito la tensione di commutazione agli appositi selettori impiegando alcune pile, ma per chi volesse sfruttare tensioni presenti all'interno del TV color suggerisco di adottare il montaggio di due diodi, come indicato in figura I, per ogni ingresso facente capo alle commutazioni.

La funzione dei due diodi è quella di disaccoppiare gli stadi interni del TV dalle sezioni elettroniche di una qualsiasi apparecchiatura esterna già dotata sulla spina SCART delle opportune tensioni di commutazione.

Una diversa soluzione consiste nell'adottare per le tensioni due alimentatorini di quelli per apparecchiature a transistor, ma forse c'è il rischio che il tutto diventi un pochino troppo ingombrante e troppo «pasticciato».

A titolo di curiosità, per chi ne fosse già in possesso, il cavo costruito ha funzionato perfettamente, anche se non c'è stato bisogno delle tensioni di commutazione, con il monitor Commodore 1081 normalmente venduto e impiegato (tramite il connettore SCART di cui è dotato) insieme all'Amiga.

A conferma che i sincronismi sono «estratti» dal segnale CVBS, è bastato disconnettere il pin-jack del segnale videocomposito dalla scheda CGA IBM per perdere la leggibilità dello schermo del monitor.

Non rimane che augurare «buon lavoro!» a tutti i lettori di buona volontà; nel frattempo vi annunciamo che stiamo lavorando per il collegamento di un monitor monocromatico TTL ad una uscita RGB; chissà che in uno dei prossimi numeri di MC...

MR

### **La gestione dei dati richiede affidabilità, semplicità, velocità.**

Gli STREAMER MEMTEC: la sicurezza deriva dalla velocità

### **MEMTEC**

La MEMTEC è sicuramente l'azienda che ha accumulato la maggiore esperienza nel settore, producendo per prima uno streamer di dimensioni 5,25" slim.

I modelli attuali comprendono unità streamer da 25 a 60 Megabytes, tutti caratterizzati da una elevatissima velocità di copia (Ben 5 Megabytes al minuto) e da una testina di lettura durante la scrittura che garantisce un'affidabilità a tutta prova.

Le elevatissime prestazioni di base permettono l'utilizzo di software applicativi di estrema semplicità.

CONTRADATA propone gli streamer Memtec in due versioni:

 $-$  in Kit pronti all'uso, completi

di software, per il montaggio interno od esterno su 13M AT, Pc, XT, Olivetti, e compatibili; - in versione OEM, con interfaccia SCSI e QIC.

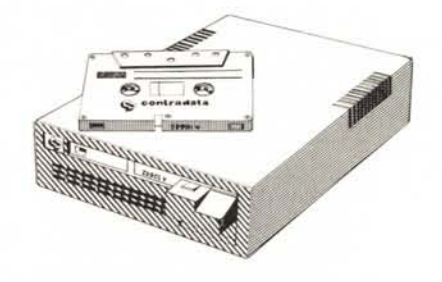

I dischi rigidi RODIME: l'innovazione produce le massime prestazioni

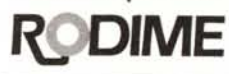

La RODIME si è posta in pochi anni in grandissima evidenza sul mercato delle memorie di massa, grazie soprattutto all'affidabilità dei suoi Hard Disk. I maggiori produttori si affidano oggi alla tecnologia di questa multinazionale scozzese per le loro installazioni originali.

## **Contradata da sempre propone periferiche veloci, semplici, affidabili.**

Ai rivenditori vengono forniti kit completi, di capacità tra 10 e 66 MBytes: particolarmente interessanti il kit da 30 MBytes, dal prezzo estremamente concorrenziale in rapporto alle sue caratteristiche, e tutta la serie 650/750 ad alte prestazioni, con controller intregrato a bordo.

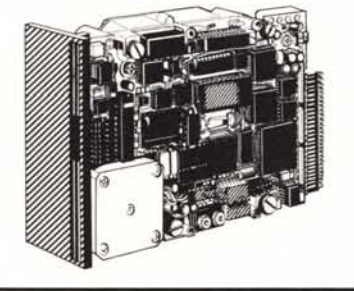

**NOVITÀ Rodime per APPLE MACINTOSH:** l'hard disk S20 PLUS

CONTRADATA offre finalmente la possibilità di usufruire della eccezionale tecnologia Rodime per APPLE **MACINTOSHTM!** 

S20 PLUS ha una capacità di

20,8 megabytes, e si collega alla porta SCSI: offre ad un prezzo estremamente competitivo la sicurezza di un prodotto diffuso e collaudato in tutto il mondo su tutti i maggiori personal.

Installare l'S20 PLUS è facilissimo: in pochi minuti, grazie ai cavi già forniti e al sistema operativo già installato, il vostro MACINTOSHTM PLUS acquisterà prestazioni entusiasmanti!

**Attenzione: offerta lancio per l'S20 PLUS! Prezzo al pubblico 1.650.000 più I.V.A. Presso gli APPLE CENTER.**

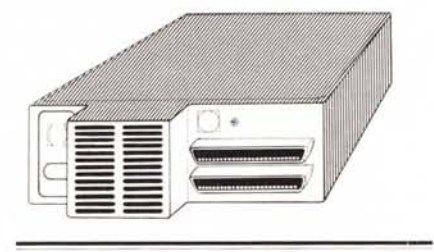

 $COMTRADATA$  garantisce  $\frac{1}{2}$  INDIRIZZO tutti i prodotti importati per un anno, parti e manodopera inclusi.

Gli Anglosassoni hanno un modo molto semplice per valutare un prodotto: «It's worth the price», dicono «Vale il suo prezzo».

roduzione guetal pubblicità - borgosesia

Con lo stesso pragmatismo CONTRADATA ha selezionato i leader tecnologici nella gestione dei dati. importando in modo continuativo i prodotti più aggiornati. Sempre alla ricerca dell'affidabilità, della semplicità, della velocità.

Per maggiori informazioni sui prodotti distribuiti dalla Contradata. telefonate allo 039/737015 o spedite questo coupon a Contradata s.r.l., via Monte Bianco 4. 20052 Monza (MI). telex 314112 MANCEN . fax 039·735276 G3.

**I Desidero ricevere ulteriori informazioni su:**

- D Streamer MEMTEC □ Dischi Rigidi RODIME
- □ Hard Disk S20 PLUS

<sup>I</sup> AZIENDA <sup>I</sup> RESPONSABILE .

**TELEFONO** 

I I I I

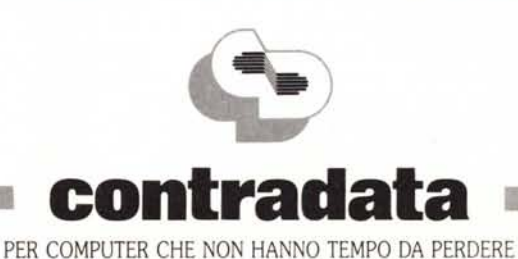